# **Guida supporti**

## **Formati carta supportati**

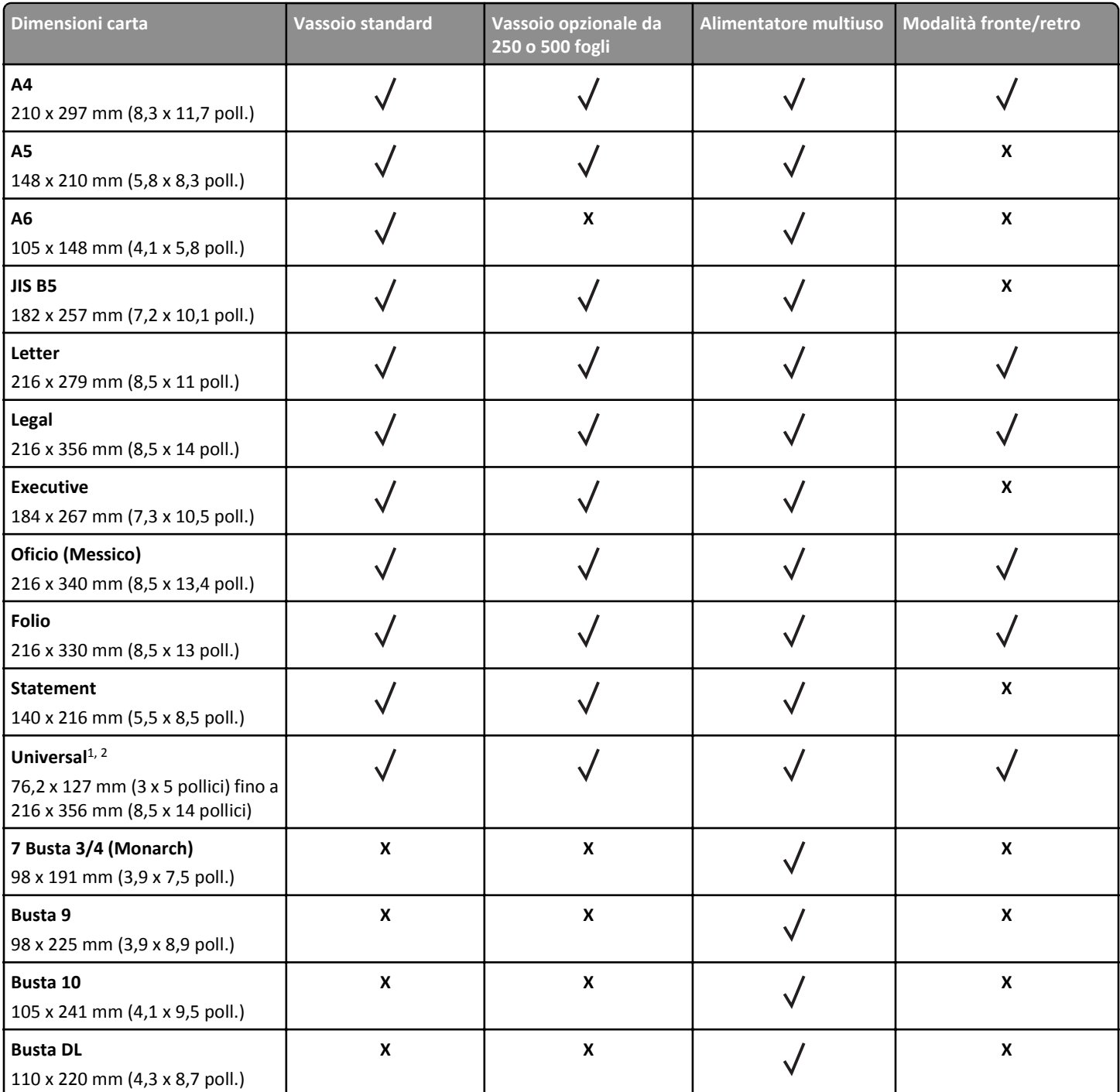

<sup>1</sup> Con questa impostazione si ottiene un formato di pagina pari a 216 x 356 mm (8,5 x 14 pollici) a meno che la dimensione non sia specificata dall'applicazione software.

<sup>2</sup> Il formato Universal è supportato solo nel vassoio standard se il formato carta è almeno 105 x 148 mm (4,1 x 5,8 poll.). Il formato Universal è supportato solo nel vassoio opzionale da 250 o 550 fogli se il formato carta è almeno 148 x 210 mm (5,8 x 8,3 poll.). Il formato Universal è supportato in modalità fronte/retro solo se la larghezza è almeno di 210 mm (8,3 pollici) e la lunghezza è almeno di 279 mm (11 pollici). Il formato Universal più piccolo è supportato solo nell´alimentatore multiuso.

**Guida supporti** Pagina 2 di 3

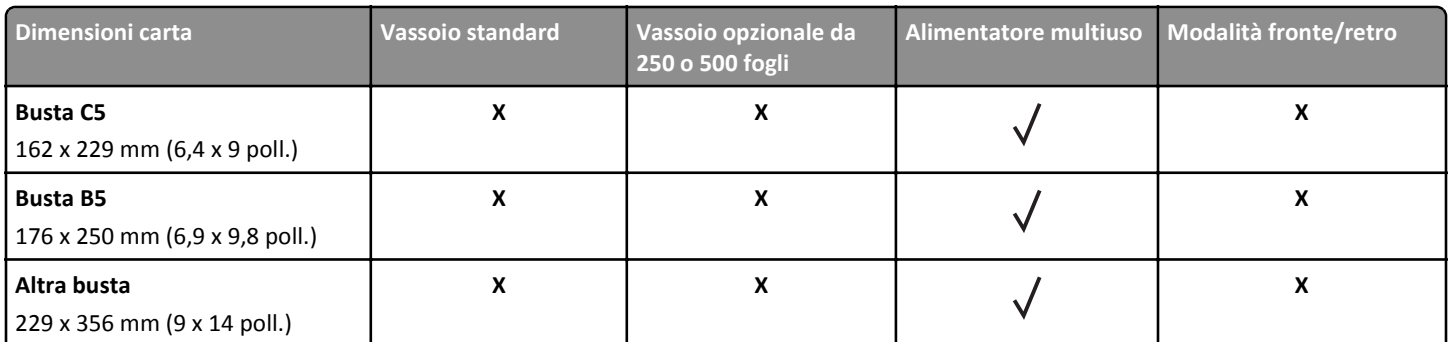

<sup>1</sup> Con questa impostazione si ottiene un formato di pagina pari a 216 x 356 mm (8,5 x 14 pollici) a meno che la dimensione non sia specificata dall'applicazione software.

<sup>2</sup> Il formato Universal è supportato solo nel vassoio standard se il formato carta è almeno 105 x 148 mm (4,1 x 5,8 poll.). Il formato Universal è supportato solo nel vassoio opzionale da 250 o 550 fogli se il formato carta è almeno 148 x 210 mm (5,8 x 8,3 poll.). Il formato Universal è supportato in modalità fronte/retro solo se la larghezza è almeno di 210 mm (8,3 pollici) e la lunghezza è almeno di 279 mm (11 pollici). Il formato Universal più piccolo è supportato solo nell´alimentatore multiuso.

### **Conservazione della carta**

Le seguenti istruzioni per la conservazione della carta consentono di evitare eventuali inceppamenti e di mantenere la qualità di stampa a un livello elevato:

- **•** Per ottenere risultati ottimali, conservare la carta in un ambiente con temperatura di 21°C (70°F) e con umidità relativa del 40%. La maggior parte dei produttori di etichette consiglia di stampare in un ambiente con temperatura compresa tra 18 e 24°C (tra 65 e 75°F) e con umidità relativa compresa tra il 40 e il 60%.
- **•** Conservare la carta nelle apposite confezioni, su uno scaffale o un ripiano anziché sul pavimento.
- **•** Conservare le singole confezioni su una superficie piana.
- **•** Non poggiare nulla sopra le confezioni della carta.
- **•** Rimuovere la carta dalla scatola o dalla confezione solo quando è il momento di caricarla nella stampante. La scatola e la confezione consentono di mantenere la carta pulita, asciutta e piatta.

### **Come evitare gli inceppamenti**

#### **Caricare la carta correttamente**

**•** Accertarsi che la carta sia ben distesa nel vassoio.

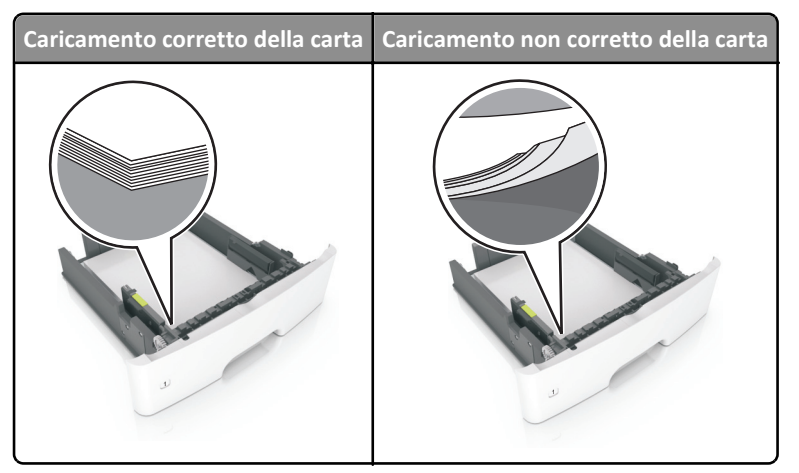

**•** Non rimuovere un vassoio durante la stampa.

- **•** Non caricare un vassoio durante la stampa. Caricarlo prima della stampa oppure attendere che venga richiesto di eseguire il caricamento.
- **•** Non caricare una quantità eccessiva di carta. Accertarsi che l´altezza della risma non superi l´indicatore di livello massimo della carta.
- **•** Non far scivolare la carta nel vassoio. Caricare la carta come mostrato in figura.

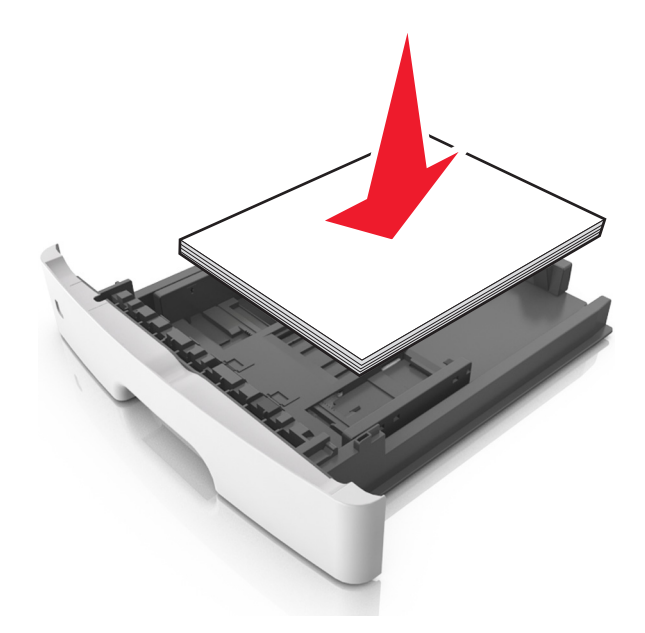

- **•** Accertarsi che le guide nel vassoio o nell'alimentatore multifunzione siano posizionate correttamente e che non aderiscano eccessivamente alla carta o alle buste.
- **•** Dopo aver caricato carta, inserirlo con decisione nella stampante.

#### **Utilizzare la carta consigliata**

- **•** Utilizzare solo carta consigliata o supporti speciali.
- **•** Non caricare carta piegata, sgualcita, umida, ripiegata o arricciata.
- **•** Flettere, aprire a ventaglio e allineare la carta prima di caricarla.

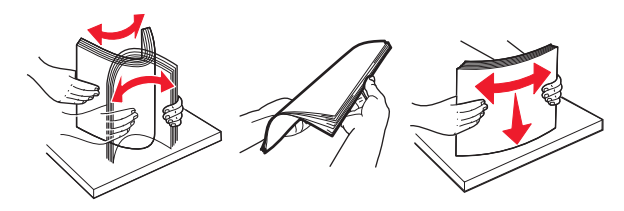

- **•** Non utilizzare carta tagliata o rifilata a mano.
- **•** Non mischiare tipi, pesi o dimensioni di supporti diversi nello stesso vassoio.
- **•** Accertarsi che il tipo e il formato della carta siano impostati correttamente sul computer o sul pannello di controllo della stampante.
- **•** Conservare la carta come consigliato dal produttore.